## Imperativ Programmering og Datastrukturer kursusintroduktion

René Rydhof Hansen

<span id="page-0-0"></span>7. september 2009

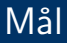

- At kunne forklare hvorfor programmering, og især imperativ programmering, er interessant.
- At kunne forklare, i oversigtsform, forskellene på et højniveausprog og et lavniveausprog samt fordele og ulemper ved samme.
- $\bullet$  At kunne indplacere  $C\#$  som et højniveausprog og argumentere for det.
- At kunne skrive (og få udført) "Hello World!".
- At kunne skrive (og få udført) simple programmer med simpel input/ouput
- At kunne lave myTunes v1.0

# Undervisningsform

- Praktisk orienteret
- **•** Typisk undervisningsgang:
	- Studenterledet repetition/opgavegennemgang
	- **•** Forelæsning
	- Øvelser (i forelæsningslokalet)
- **•** Afleveringsopgaver
	- Antal: 3–6
	- Programmering
	- Basis for eksamen
- Eksamen
	- Mundtlig (med udgangspunkt i afleverede opgaver)

## Hvorfor skal jeg lære at programmere?

- **•** For at kunne bruge computere til generel problemløsning.
- Ultimativ kontrol over computeren.
- Almen (nat-tek) dannelse: væsentlig(e) generel(le) indsigt(er).
- Programmerings-erfaring og -viden kan overføres til andre områder.
- Styrker logisk/analytisk tænkning.
- Godt redskab i mange sammenhænge, fx let at lave småprogrammer til at undersøge/udforske del-problemer
- ... udfordrende og sjovt?!?!

## Hvad er et program?

- Sekvens af instruktioner der kan udføres af computeren
	- Instruktion: udskriv (print), addér, flyt
	- · Udførsel?
- Opskrift/algoritme: brug ind-data til at producere ud-data
	- Udskrivning/indlæsning (input/output)
- Kildekode (source code)
	- Programmeringssprog  $(C#)$
- Objektkode (object code)
	- Maskinnær kode

#### Console . WriteLine ("Hello \_ World!");

## Hvad er et program?

- Sekvens af *instruktioner* der kan *udføres* af computeren
	- Instruktion: udskriv (print), addér, flyt
	- · Udførsel?
- Opskrift/algoritme: brug ind-data til at producere ud-data
	- Udskrivning/indlæsning (input/output)
- Kildekode (source code)
	- Programmeringssprog  $(C#)$
- Objektkode (object code)
	- Maskinnær kode

#### Et konkret program

#### Console . WriteLine ("Hello World!");

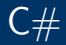

- Udviklet af Microsoft under ledelse af bl.a. Anders Hejlsberg i 2001.
- $\bullet$  Moderne sprog, inspireret af bl.a. Java, C og C++
- Forsøg på at simplificere og rette fejl i andre sprog
- Vigtig brik i MS's strategi og teknologi
- Meget udbredt sprog
- Primært til Windows, men findes også til Linux
- Objekt-orienteret (problem)

# Abstraktionsniveauer

- **·** Maskinkode
- **Assembler**
- $\bullet$  C
- $\bullet$  ...
- FORTRAN, COBOL
- BASIC, Pascal
- $\bullet$  ...
- $\bullet$   $C#$ , Java
- $\bullet$ ....
- SML, Haskell, Prolog

#### Hvordan kommer jeg fra højt niveau til lavt niveau?

- Oversætter (compiler)
- Fortolker (interpreter)

### Hello (again) World!

```
class Program
{
  public static void Main ()
  {
    Console. WriteLine ("Hello, world!");
  }
}
```
- Input?
- Output?
- **·** Udførsel?
	- Oversætter (compiler)
	- Fortolker (interpreter)
- Hvordan får vi programmet ind i computeren?

#### Vejledning for "Hello World!"

- Start VS
- Vælg "New project"
- Vælg "Console application"
- Skriv programteksten ind
- Klik på "Start without debug" i "Debug" menuen
- Teksten "Hello World!" skulle nu komme til syne i "Output Window".

#### Hello  $(aqain)^2$  World!

```
class Program
{
  static void Main(){
    Console. WriteLine ("Hello, uworld!");
  }
}
```
- class? static? void? Main()?
- Console?

## Det andet program

#### Det andet program

- Vælg "Windows Forms" istedet for "console application" under "new project"
- Dobbelt-klik på den tomme form

```
class HelloWorld
{
  static void Main(){
    MessageBox . Show('Hello, Word!'');
  }
}
```
# Variable og Tildeling (assignment)

- Variable er navngivne pladser i hukommelsen
- Variable indeholder værdier
- En tildeling (assignment) er en ordre som tildeler en værdi til en variabel (ændrer værdien af en variabel): 'x = 42'
- Re. variable i matematik

```
public static void Main()int x;string s;
 s = "117":
 x = int. Parse(s);
  s = "x == " + x. ToString ();
  Console. WriteLine (s);
```
# Variable og Tildeling (assignment)

- Variable er navngivne pladser i hukommelsen
- Variable indeholder værdier
- En tildeling (assignment) er en ordre som tildeler en værdi til en variabel (ændrer værdien af en variabel): 'x = 42'
- Re. variable i matematik

```
public static void Main(){
  int x;
  string s;
  s = "117";
  x = int. Parse(s);
  s = "x == " + x. ToString();Console. WriteLine (s);
}
```
# Erklæring og Initialisering

Variable skal erklæres:

int  $x$ ;

 $s = "BAR"$ 

• Variable skal *initialiseres* inden de bruges. Istedet for:

Console. WriteLine ("Foo"  $+ s$ )

Bruges:

Console. WriteLine ("Foo"  $+ s$ )

# Erklæring og Initialisering

Variable skal erklæres:

int  $x$ ;

• Variable skal *initialiseres* inden de bruges. Istedet for:

Console. WriteLine ("Foo"  $+ s$ )

Bruges:

 $s = "BAR"$ 

```
Console. WriteLine ("Foo" + s)
```
# Typer

Hvilken slags værdier kan en variabel indeholde

- Heltal (int): 42, 17, 117, 87
- Flydende-komma/decimal tal (double): 3.1415926535
- Strenge: "foo bar!", "foo"  $+$  "bar"
- Konvertering mellem typer?

 $int$  i; double x ;  $string$  s;  $s = "FOO"$ :  $i = 42$ ;  $x = 4.2$ :

# Udtryk (expressions)

Et udtryk er den kode der står til højre for lighedstegnet i en tildeling:

#### Example (Udtryk)

$$
r = 87.3;
$$
  
\n
$$
pi = 3.14;
$$
  
\n
$$
A = pi * r * r;
$$
  
\n
$$
s = "foo" + "bar";
$$
  
\n
$$
s = s + "baz";
$$

## Sammenfatning og Næste gang

- Udtryk
- Simple programmer
- Næste gang
	- Basale OO begreber (ved Kurt Nørremark)